## Package 'stagedtrees'

March 30, 2020

<span id="page-0-0"></span>Type Package Title Staged Event Trees

Version 1.0.2

Description Creates and fits staged event tree probability models. Staged event trees are probabilistic graphical models capable of representing asymmetric conditional independence statements among categorical variables. This package contains functions to create, plot and fit staged event trees from data, moreover different structure learning algorithms are available. References: Collazo R. A., Görgen C. and Smith J. Q. (2018, ISBN:9781498729604). Görgen C., Bigatti A., Riccomagno E. and Smith J. Q. (2018) <arXiv:1705.09457>. Thwaites P. A., Smith, J. Q. (2017) <arXiv:1510.00186>. Barclay L. M., Hutton J. L. and Smith J. Q. (2013) <doi:10.1016/j.ijar.2013.05.006>. Smith J. Q. and Anderson P. E. (2008) <doi:10.1016/j.artint.2007.05.004>.

License MIT + file LICENSE

Encoding UTF-8

LazyData true

RoxygenNote 7.1.0

URL <https://github.com/gherardovarando/stagedtrees>

BugReports <https://github.com/gherardovarando/stagedtrees/issues>

Imports stats, graphics, methods

Suggests testthat, bnlearn, covr, clue

NeedsCompilation no

Author Gherardo Varando [aut, cre] (<https://orcid.org/0000-0002-6708-1103>), Federico Carli [aut], Manuele Leonelli [aut] (<https://orcid.org/0000-0002-2562-5192>), Eva Riccomagno [aut]

Maintainer Gherardo Varando <gherardo.varando@gmail.com> **Repository CRAN** Date/Publication 2020-03-30 18:20:02 UTC

## R topics documented:

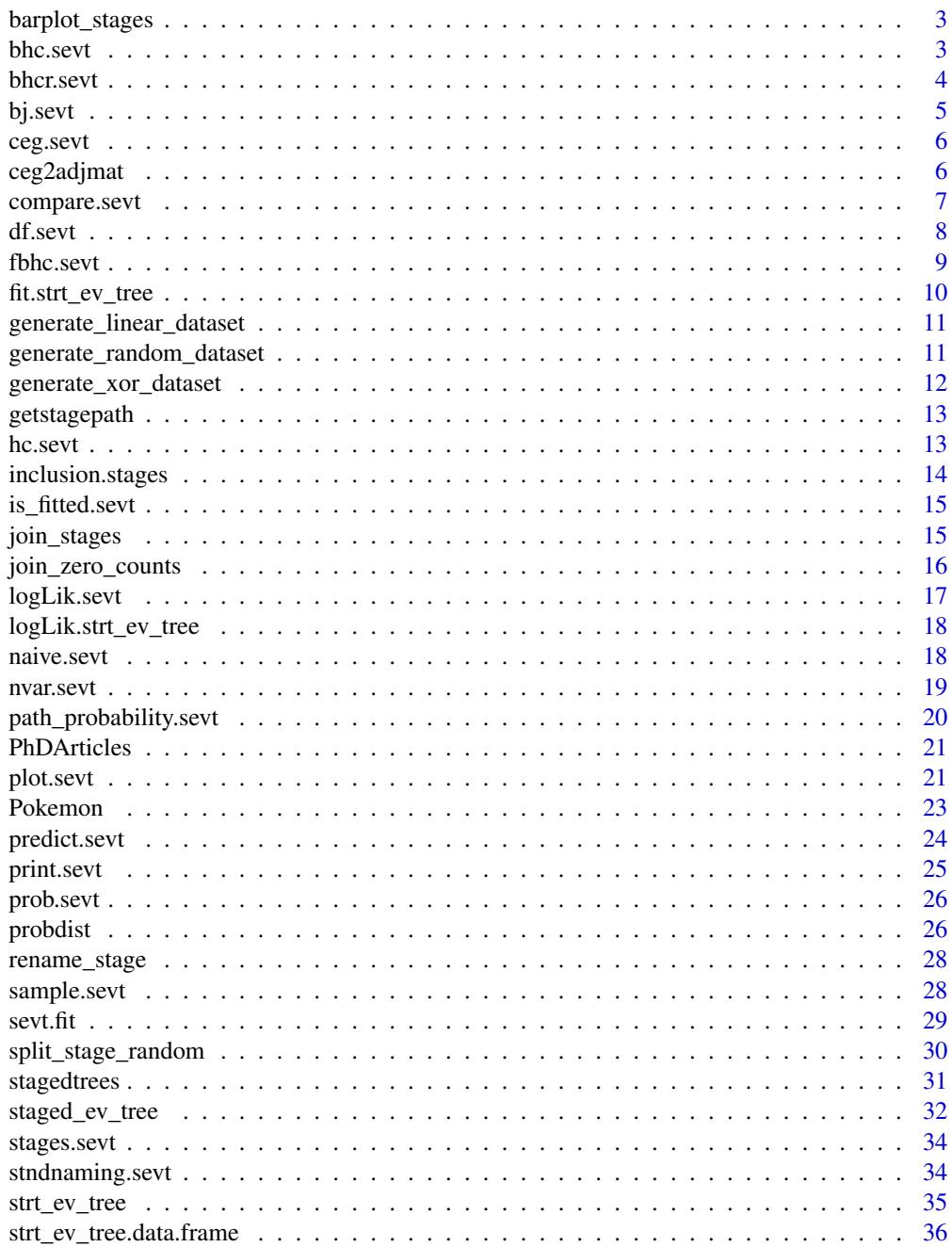

## <span id="page-2-0"></span>barplot\_stages 3

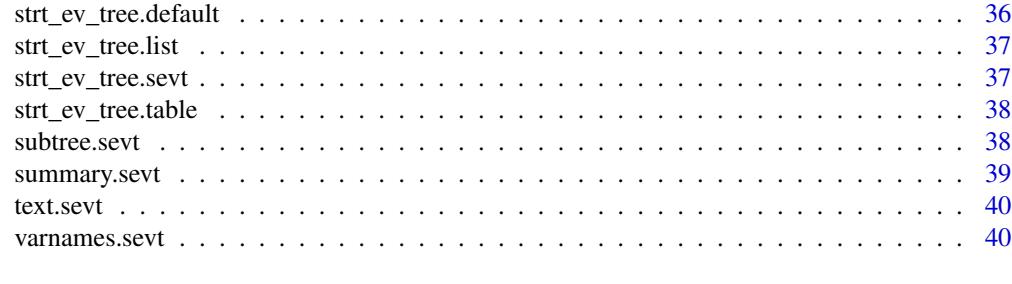

### **Index** [42](#page-41-0)

barplot\_stages *Barplot method for staged event trees*

## Description

Barplot method for staged event trees

## Usage

```
barplot_stages(object, var, legend.text = FALSE, col = NULL, ...)
```
## Arguments

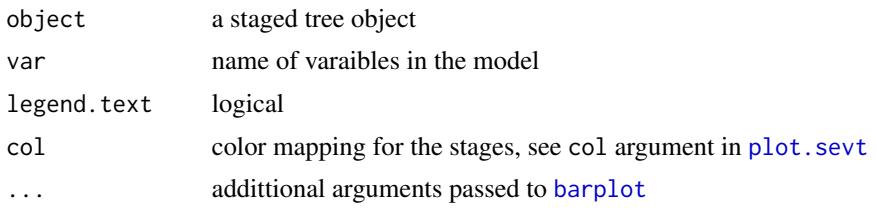

<span id="page-2-1"></span>bhc.sevt *Backward hill-climbing*

## Description

Backward Hill-climbing search of staged event trees with iterative joining of stages

## Usage

```
bhc.sevt(
  object,
  score = function(x) {\nvert} return(-BIC(x)),
  max\_iter = Inf,trace = \theta\mathcal{E}
```
<span id="page-3-0"></span>4 bhcr.sevt

## Arguments

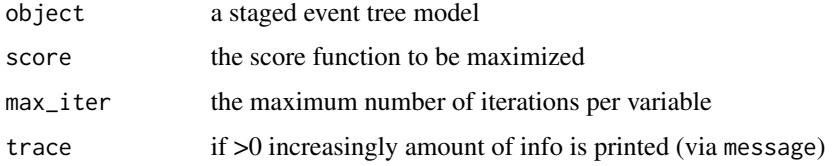

## Details

For each variable the algorithm try to join stages and move to the best model that increase the score. When no increase is possible it moves to the next variable.

## Value

The final staged event tree obtained.

#### Examples

```
DD <- generate_xor_dataset(n = 4, N = 100)
model <- bhc.sevt(full(DD), trace = 2)
summary(model)
```
<span id="page-3-1"></span>

## bhcr.sevt *Backward Random Hill-Climbing*

## Description

Randomly try to join stages

#### Usage

```
bhcr.sevt(
  object,
  score = function(x) { return(-BIC(x)) },
  max\_iter = 100,
  trace = \theta\mathcal{L}
```
## Arguments

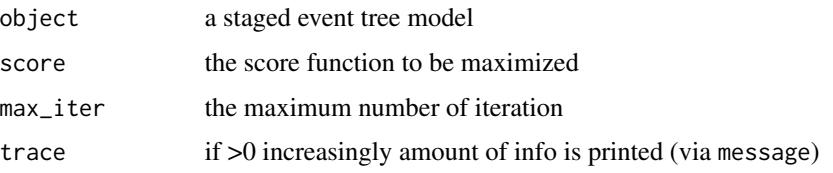

#### <span id="page-4-0"></span>bj.sevt 5

## Details

At each iteration a variable and two of its stages are randomly selected. If joining the stages increase the score, the model is updated. The procedure is repeated until the number of iterations reach max\_iter.

#### Value

The final staged event tree object

#### Examples

```
DD <- generate_xor_dataset(n = 4, N = 100)
model <- bhcr.sevt(full(DD), trace = 2)
summary(model)
```
<span id="page-4-1"></span>

## bj.sevt *Backward joining of stages*

#### Description

Join stages from more complex to simpler models using a distance and a threshold value

#### Usage

```
bj.sevt(object = NULL, distance = kl, thr = 0.1, trace = 0, ...)
```
#### Arguments

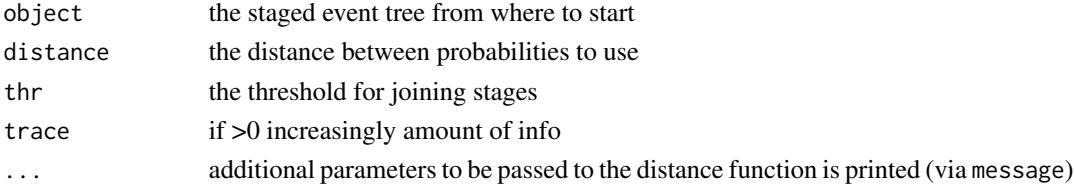

## Details

For each variable in the model stages are joined iteratively. At each iteration the two stages with minimum distance are selected and joined if their distance is less than thr.

## Value

The final staged event tree obtained.

```
DD <- generate_xor_dataset(n = 5, N = 1000)
model \le- bj.sevt(full(DD, lambda = 1), trace = 2)
summary(model)
```
<span id="page-5-0"></span>

## Description

Creates the CEG starting from a staged tree

## Usage

ceg.sevt(object)

## Arguments

object a staged event tree

## Details

A ceg object is a staged event tree object with additional information on the positions.

## Value

a ceg object

### Examples

```
DD <- generate_xor_dataset(3, 100)
model <- bhc.sevt(full(DD))
ceg <- ceg.sevt(model)
ceg$positions
```
ceg2adjmat *Ceg to adjmat of graph*

## Description

Ceg to adjmat of graph

## Usage

```
ceg2adjmat(x)
```
## Arguments

x the ceg object

<span id="page-6-0"></span>compare.sevt 7

## Details

it is used to prepare the plot of the ceg. It transforms the ceg object into an adjacent matrix.

## Value

the adj matrix

#### Examples

```
DD <- generate_xor_dataset(3, 100)
model <- bhc.sevt(full(DD))
ceg <- ceg.sevt(model)
ceg2adjmat(ceg)
```
<span id="page-6-2"></span>compare.sevt *Compare two staged event tree*

## <span id="page-6-1"></span>Description

Compare two stages event tree, return the differences of the stages structure and plot the difference tree. Three different methods to compute the difference tree are available.

## Usage

```
compare.sevt(
  object1,
  object2,
 method = "naive",return.tree = FALSE,
 plot = FALSE,
  ...
)
hamming.sevt(object1, object2, return.tree = FALSE)
```
stagesdiff.sevt(object1, object2)

## Arguments

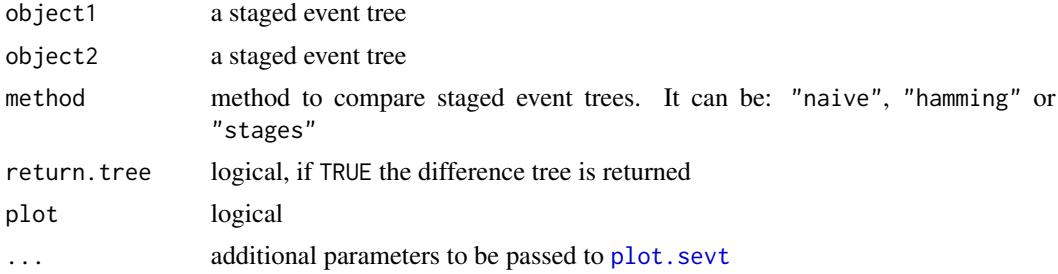

#### <span id="page-7-0"></span>Details

compare.sevt tests if the stage structure of two sevt objects is the same. Three methods are available:

- naive first applies stndnaming. sevt to both objects and then simply compares the resulting stages lists (stages.sevt(object1) and stages.sevt(object2)).
- hamming uses the hamming. sevt function that try to map stages in the different objects finding the few number of nodes that must be changed to obtain the same structure.
- stages uses the stagesdiff.sevt function that compare stages to check if the same stage structure is present in both models.

Setting return.tree = TRUE will return the stages structure difference obtained with the selected method.

With plot = TRUE the plot of the difference tree is obtained.

If return.tree = FALSE the logical output is the same for the three methods and thus the naive method should be used since it is computationally faster.

To use the hamming method, the package clue must be installed.

Functions [hamming.sevt](#page-6-1) and [stagesdiff.sevt](#page-6-1) can also be used directly.

#### Value

if return.tree = FALSE, logical: TRUE if the two models are exactly equal, otherwise FALSE. Else If return.tree = TRUE it returns the differences between the two trees, according to the selected method.

#### Examples

```
data("PhDArticles")
mod1 <- bhc.sevt(full(PhDArticles[, 1:4], lambda = 1))
mod2 <- fbhc.sevt(full(PhDArticles[, 1:4], lambda = 1))
compare.sevt(mod1, mod2)
##########
m0 \le full(PhDArticles[, 1:4], fit = TRUE, lambda = 0)
m1 < - bhc.sevt(m0)
m2 \le -\text{bj}.\text{sevt}(m\theta, \text{ distance} = \text{tv}, \text{thr} = 0.25)stagesdiff.sevt(m1, m2)
```
df.sevt *Number of parameters of a staged event tree*

#### **Description**

Return the number of parameters of the model.

#### <span id="page-8-0"></span>fbhc.sevt 9

## Usage

df.sevt(x)

## Arguments

x a staged event tree object

## Value

integer, degrees of freedom of the staged event tree

#### Examples

```
#########
mod_f <- full(PhDArticles)
df.sevt(mod_f)
mod_i <- indep(PhDArticles)
df.sevt(mod_i)
```
<span id="page-8-1"></span>fbhc.sevt *Fast backward hill-climbing*

## Description

Fast backward hill-climbing search of staged event trees with iterative joining of stages.

## Usage

```
fbhc.sevt(
  object = NULL,score = function(x) {\nvert} return(-BIC(x)),
  max_iter = Inf,
  trace = \theta\mathcal{L}
```
## Arguments

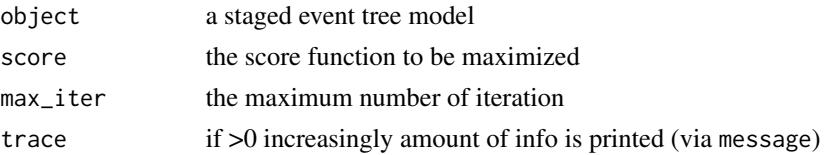

#### Details

For each variable the algorithm try to join stages and move to the first model that increase the score. When no increase is possible it moves to the next variable.

## <span id="page-9-0"></span>Value

The final staged event tree obtained.

## Examples

DD <- generate\_xor\_dataset(n = 5, N = 100) model <- fbhc.sevt(full(DD), trace = 2) summary(model)

fit.strt\_ev\_tree *Fit a stratified event tree*

## Description

Fit a stratified event tree

## Usage

```
fit.strt_ev_tree(evt, data = NULL, lambda = 0)
```
#### Arguments

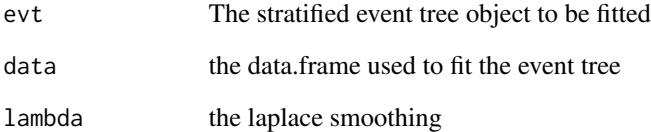

## Details

Distribute the counts along the event tree

#### Value

A stratified event tree object

<span id="page-10-0"></span>generate\_linear\_dataset

*generate a random binary dataset for classification*

## Description

Randomly generate a simple classification problem

## Usage

```
generate_linear_dataset(
 n = 2,N = 10000,eps = 1.2,gamma = runif(1, min = -n, max = n),
 alpha = runif(n, min = -n, max = n))
```
#### Arguments

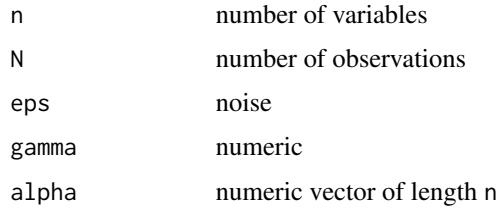

## Value

A data.frame with n independent random variables and one class variable C computed as sign(sum(x  $*$  alpha) + runif(1,-eps,eps) + gamma)

## Examples

DD <- generate\_linear\_dataset(n = 5, 1000)

generate\_random\_dataset

*generate a random binary dataset*

#### Description

Randomly generate a data.frame of independent binary variables

#### <span id="page-11-0"></span>Usage

generate\_random\_dataset(n = 2, N = 10000)

#### Arguments

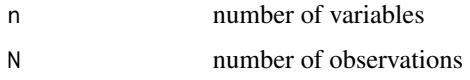

## Value

A data.frame with n independent random variables

## Examples

DD <- generate\_random\_dataset(n = 5, 1000)

generate\_xor\_dataset *generate a xor dataset*

## Description

generate a xor dataset

## Usage

generate\_xor\_dataset( $n = 2$ ,  $N = 100$ , eps = 1.2)

## Arguments

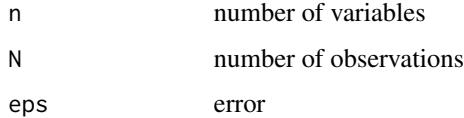

#### Value

The xor dataset with  $n + 1$  variables, where the last one is the class variable C computed as xor logical operator.

## Examples

DD  $\leq$  generate\_xor\_dataset(n = 5, N = 1000, eps = 1.2)

<span id="page-12-0"></span>

## Description

Utility functions to obtain stages from paths and paths from stages.

## Usage

```
get_stage(object, path)
get_path(object, var, stage)
```
## Arguments

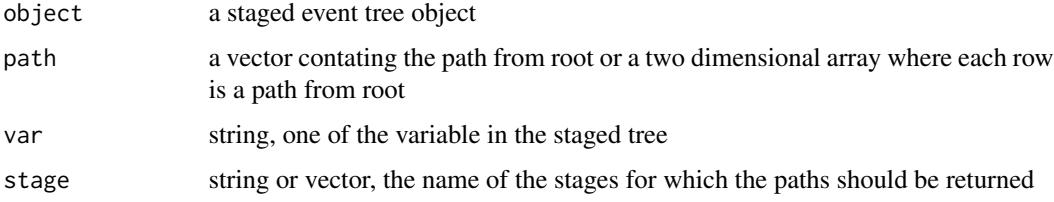

## Value

get\_stage returns the name of the stage for a given path (or paths).

get\_paths return a data.frame containing the paths corresponding to the given stage (or stages).

## Examples

```
model <- fbhc.sevt(full(PhDArticles))
get_stage(model, c("0", "male"))
paths <- expand.grid(model$tree[2:1])[, 2:1]
get_stage(model, paths)
get_path(model, "Kids", "11")
get_path(model, "Gender", "2")
get_path(model, "Kids", c("5", "6"))
```
<span id="page-12-1"></span>hc.sevt *Hill-Climb Score optimization*

## Description

Hill-climbing search of staged event trees with iterative moving of nodes between stages.

## Usage

```
hc.sevt(
  object,
  score = function(x) {\nvert} return(-BIC(x)) {\nvert},
  max\_iter = Inf,trace = \theta)
```
## Arguments

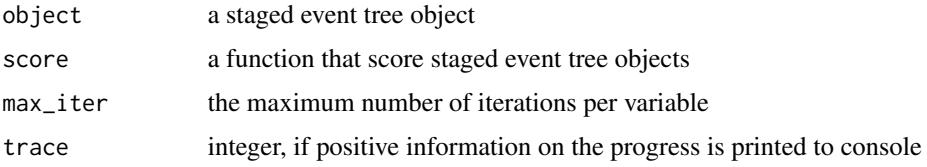

## Details

For each variable the node-move that best increase the score is performed. A node-move is either changing the stage associate to a node or move the node to a new stage.

## Value

The final staged event tree obtained.

### Examples

```
model <- hc.sevt(full(PhDArticles[, 1:3], lambda = 1))
summary(model)
```
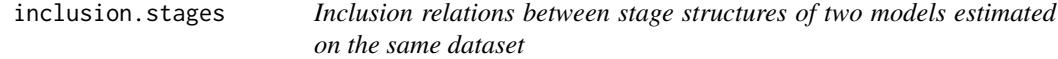

## Description

Inclusion relations between stage structures of two models estimated on the same dataset

## Usage

inclusion.stages(object1, object2)

## Arguments

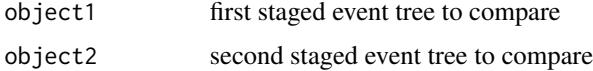

<span id="page-13-0"></span>

## <span id="page-14-0"></span>is\_fitted.sevt 15

## Details

it computes the inclusion/exclusion/equality/diversity between the estimated stages between the two given models, in object1 and object2.

## Value

a list with inclusion relations between stage structures of each variable in the model

#### Examples

```
mod1 <- bhc.sevt(full(PhDArticles[, 1:5], lambda = 1))
mod2 <- fbhc.sevt(full(PhDArticles[, 1:5], lambda = 1))
inclusion.stages(mod1, mod2)
```
is\_fitted.sevt *Check if a staged event tree is fitted*

## Description

Check if a staged event tree is fitted

#### Usage

```
is_fitted.sevt(x)
```
## Arguments

x a staged event tree object

#### Value

logical

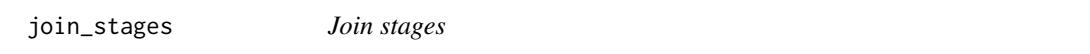

## Description

Join two stages in a staged event tree object, updating probabilities and log-likelihood accordingly.

#### Usage

join\_stages(object, v, s1, s2)

## <span id="page-15-0"></span>Arguments

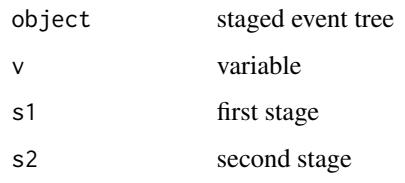

#### Details

this function joins together two stages associated to the same variable.

## Value

the staged event tree where s1 and s2 are joined

## Examples

```
model <- full(PhDArticles, fit = TRUE, lambda = 0)
model <- fbhc.sevt(model)
model$stages$Kids
model <- join_stages(model, "Kids", "5", "6")
model$stages$Kids
```
join\_zero\_counts *Join situations with no observations*

## Description

Join situations with no observations

#### Usage

```
join_zero_counts(object, fit = TRUE, trace = 0, name = NULL)
```

```
join_zero(object, fit = TRUE, trace = 0, name = NULL)
```
## Arguments

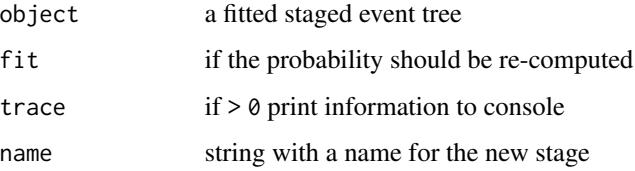

## <span id="page-16-0"></span>logLik.sevt 17

## Details

It takes as input a (fitted) staged event tree object and looking at the ctables it joins, in the same stage, all the situations with zero recorded observations. Since such joining does not change the log-likelihood of the model, it is a useful (time-wise) pre-processing before others model selection algorithms. If fit=TRUE the model will be then re-fitted, if user sets fit=FALSE the returned model will have no probabilities.

## Value

a staged event tree with situations with 0 observations merged in a single stage

#### Examples

```
DD <- generate_xor_dataset(n = 5, N = 10)
model_full <- full(DD, lambda = 1)
model <- join_zero_counts(model_full, fit = TRUE)
logLik(model_full)
logLik(model)
BIC(model_full, model)
```
<span id="page-16-1"></span>

logLik.sevt *Log-Likelihood of a staged event tree*

#### Description

Compute, or extract the log-likelihood of a staged event tree.

#### Usage

## S3 method for class 'sevt' logLik(object, ...)

### Arguments

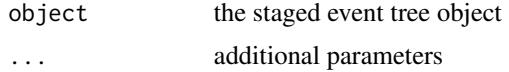

### Value

An object of class [logLik](#page-0-0).

```
data("PhDArticles")
mod <- staged_ev_tree(PhDArticles)
logLik(mod)
```
<span id="page-17-0"></span>logLik.strt\_ev\_tree *Log-Likelihood of a stratified event tree*

## Description

Compute the log-likelihood of a stratified event tree.

#### Usage

```
## S3 method for class 'strt_ev_tree'
logLik(object, ...)
```
## Arguments

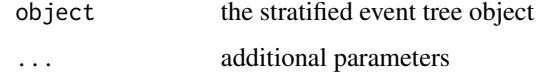

## Value

An object of class [logLik](#page-0-0).

## Examples

```
DD <- as.data.frame(sapply(1:5, function(i) {
  return(as.factor(sample(c(1:3),
    size = 100, replace = TRUE
 )))
}))
sevt <- staged_ev_tree(DD, fit = TRUE)
evt <- strt_ev_tree(sevt)
logLik(evt)
```
<span id="page-17-1"></span>naive.sevt *Naive staged event tree*

#### Description

Build a stage event tree with two stages for each variable

#### Usage

```
naive.sevt(object, distance = kl, k = length(object$tree))
```
#### <span id="page-18-0"></span>nvar.sevt 19

#### Arguments

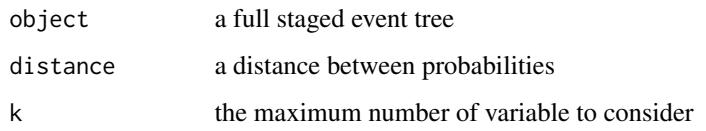

## Value

A staged event tree with two stages per variable

## Examples

```
DD \leq generate_xor_dataset(n = 4, N = 1000)[, 5:1]
naive_model <- naive.sevt(full(DD, lambda = 1))
pr <- predict(naive_model, newdata = DD[501:1000, ])
table(pr, DD$C[501:1000])
```
nvar.sevt *Get the number of variables*

## Description

Get the number of variables

#### Usage

```
nvar.sevt(x)
```
## Arguments

x a staged event tree object

## Value

integer, the number of variables

## Examples

mod <- indep(PhDArticles) nvar.sevt(mod)

<span id="page-19-0"></span>path\_probability.sevt *Compute probability of a path from root*

#### Description

Compute probability of a path from root

#### Usage

```
path_probability.sevt(object, x, log = FALSE)
```
#### Arguments

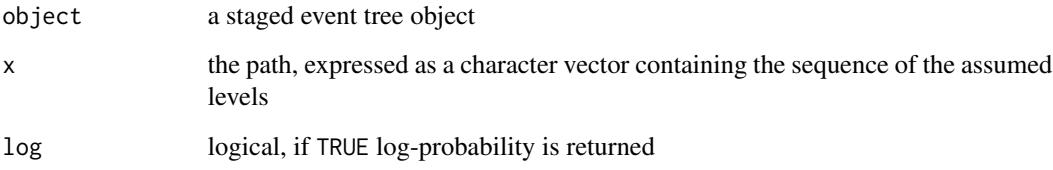

## Details

it computes the probability of following a given path (x) starting from the root. Can be a full path from the root to a leaf or a shorter path.

#### Value

The probability of the given path or its logarithm if log=TRUE

```
DD <- generate_random_dataset(5, 100)
model <- staged_ev_tree(DD, fit = TRUE, lambda = 1)
path_probability.sevt(model, c("1", "-1", "1", "-1", "1"), log = TRUE) # root to leaf path
path_probability.sevt(model, c("1", "-1")) # short path
grid <- expand.grid(model$tree) # all paths from root to leaves
# joint distribution. it sums up to 1.
grid.prob <- apply(t(apply(grid, 1, as.character)), 1, path_probability.sevt, object = model)
cbind(grid, grid.prob)
```
<span id="page-20-0"></span>

## Description

Number of publications of 915 PhD biochemistry students during the 1950's and 1960's

#### Usage

PhDArticles

## Format

A data frame with 915 rows and 6 variables:

Articles Number of articles during the last 3 years of PhD: either 0, 1-2 or >2.

Gender male or female.

Kids yes if the student has at least one kid 5 or younger, no otherwise.

Married yes or no.

Mentor Number of publications of the student's mentor: low between 0 and 3, medium between 4 and 10, high otherwise.

Prestige low if the student is at a low-prestige university, high otherwise.

#### Source

The data has been modified from the Rchoice package.

### References

Long, J. S. (1990). The origins of sex differences in science. *Social Forces*, 68(4), 1297-1316.

<span id="page-20-1"></span>plot.sevt *Plot method for staged event trees*

## Description

plot.sevt is the plot method for staged event tree objects. It allows easy plotting for staged event tree with some options, mainly different ways to specify colors for the stages (see examples).

## Usage

```
## S3 method for class 'sevt'
plot(
 x,
 limit = 10,
 xlim = c(0, 1),ylim = c(0, 1),asp = 1,cex.label.nodes = 1,
 cex.label.edges = 1,
 cex.nodes = 2,col = NULL,...
)
```
## Arguments

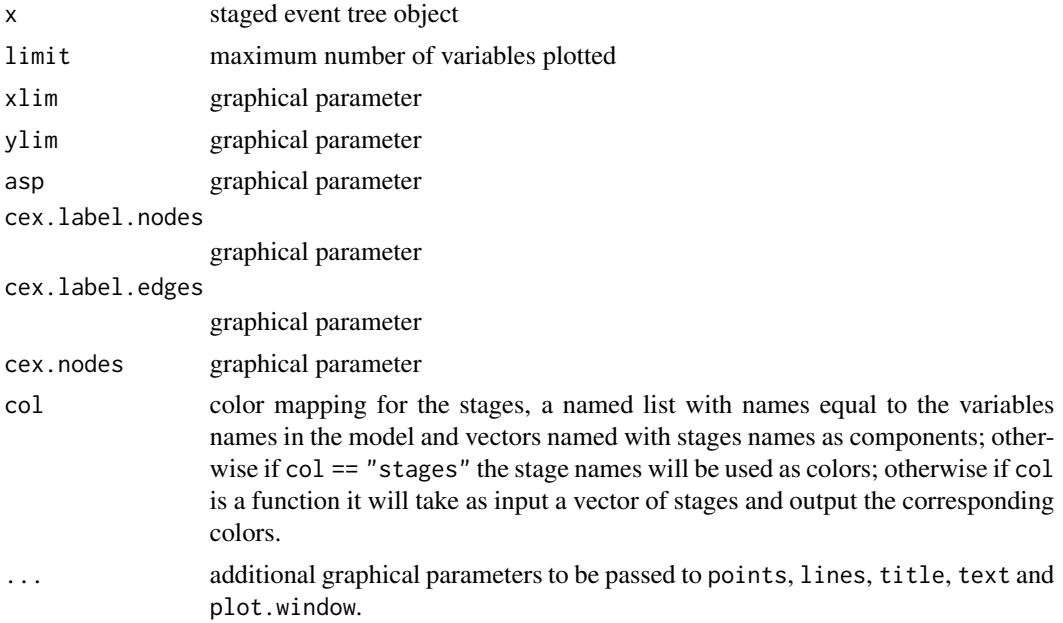

```
data("PhDArticles")
mod <- bj.sevt(full(PhDArticles))
### simple plotting
plot(mod)
### removing lables from nodes and edges and fill nodes
plot(mod, cex.label.nodes = 0, cex.label.edges = 0, pch = 16)
```
#### <span id="page-22-0"></span>Pokemon 23

```
### reduce nodes size
plot(mod, cex.nodes = 1)
### change line width and nodes style
plot(mod, lwd = 3, pch = 5)### changing palette
plot(mod, col = function(s) heat.colors(length(s)))
### or changing global palette
palette(hcl.colors(10, "Harmonic"))
plot(mod)
### manually give stages colors
simple <- naive.sevt(full(PhDArticles, lambda = 1))
#### simple has 2 stages per variable "1" and "2"
col <- lapply(simple$stages, function(s) {
 c("1" = "purple", "2" = "cyan")})
plot(simple, col = col)
```
Pokemon *Pokemon Go Users*

#### Description

Demographic information of a population of possible Pokemon Go users.

#### Usage

Pokemon

## Format

A data frame with 999 rows and 5 variables:

Use Y if the individual used the app, N otherwise

Age  $>$ 30 if the individual is older than 30,  $<$ =30 otherwise

Degree Yes if the individual completed a Higher Education degree, No otherwise

Gender Male or Female

Activity Yes if the individual was physically active (i.e. had a walk longer than 30 mins, went for a run or had a bike ride to get some exercise) in the past week before the experiment, No otherwise

#### Source

<https://osf.io/xy5g6/>

#### <span id="page-23-0"></span>References

Gabbiadini, Alessandro, Christina Sagioglou, and Tobias Greitemeyer. "Does Pokémon Go lead to a more physically active life style?." *Computers in Human Behavior* 84 (2018): 258-263.

<span id="page-23-1"></span>predict.sevt *Predict method for staged event tree*

## Description

Predict class values from a staged event tree model.

#### Usage

```
## S3 method for class 'sevt'
predict(object, newdata = NULL, class = NULL, prob = FALSE, log = FALSE, ...)
```
#### Arguments

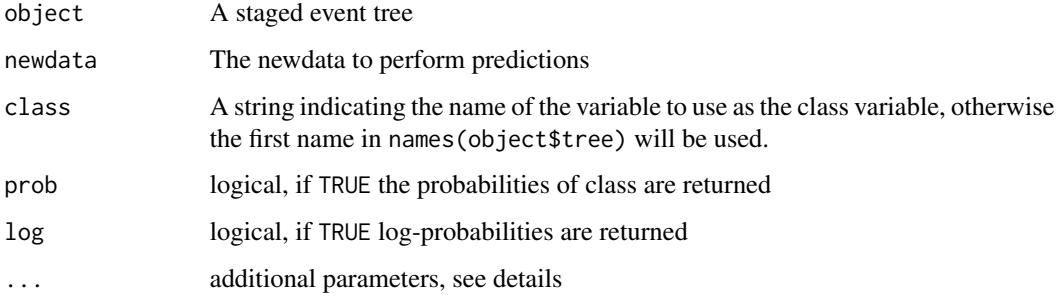

#### Details

Predict the most probable a posterior value for the class variable given all the other variables in the model. Ties are broken at random and if, for a given vector of predictor variables, all conditional probabilities are 0, NA is returned.

if prob = TRUE, a matrix with number of rows equals to the number of rows in the newdata and number of columns as the number of levels of the class variable is returned. if  $\log$  = TRUE, logprobabilities are returned.

if prob = FALSE, a vector of length as the number of rows in the newdata with the level with higher estimated probability for each new observations is returned.

#### Value

A vector of predictions or the corresponding probabilities

#### <span id="page-24-0"></span>print.sevt 25

#### Examples

```
DD <- generate_xor_dataset(n = 4, 600)
order <- c("C", "X1", "X2", "X3", "X4")
train <- DD[1:500, order]
test <- DD[501:600, order]
model <- full(train)
model <- bhc.sevt(model)
pr <- predict(model, newdata = test, class = "C")
table(pr, test$C)
# class values:
predict(model, newdata = test, class = "C")
# probabilities:
predict(model, newdata = test, class = "C", prob = TRUE)
# log-probabilities:
predict(model, newdata = test, class = "C", prob = TRUE, log = TRUE)
```
print.sevt *Print a staged event tree*

#### Description

Print a staged event tree

#### Usage

## S3 method for class 'sevt'  $print(x, \ldots)$ 

#### Arguments

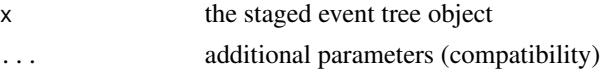

## Details

The order of the variables in the stratified tree is printed (from root). In addition the number of levels of each variable is shown in square brackets. If available the log-likelihood of the model is printed.

#### Value

An invisible copy of x

```
DD <- generate_xor_dataset(5, 100)
model <- staged_ev_tree(DD, fit = TRUE, lambda = 1)
print(model)
```
<span id="page-25-1"></span><span id="page-25-0"></span>

#### Description

Compute probabilities for a staged event tree

#### Usage

prob.sevt(object, x, log = FALSE, nan0 = TRUE)

## Arguments

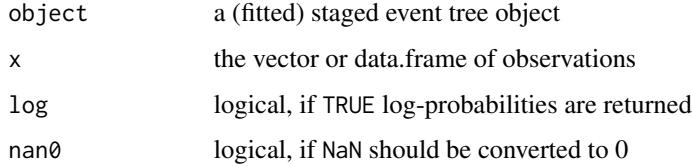

## Details

it computes probabilities related to a vector or a data.frame of observations. They can be as an expand.grid data.frame or a simple subset of the dataset on which the model is estimated.

## Value

the probabilities to observe each observation given in x

## Examples

```
DD <- generate_random_dataset(5, 100)
model <- staged_ev_tree(DD, fit = TRUE, lambda = 1)
pr <- prob.sevt(model, expand.grid(model$tree[c(2, 3, 4)]))
sum(pr)
prob.sevt(model, DD[1:10, ])
```
probdist *Distances between probabilities*

#### Description

Distances between probabilities

probdist 27

## Usage

 $lp(x, y, p = 2, ...)$  $ry(x, y, alpha = 2, ...)$  $kl(x, y, \ldots)$ tv $(x, y, \ldots)$ hl $(x, y, \ldots)$ bh $(x, y, \ldots)$  $cd(x, y, \ldots)$ 

## Arguments

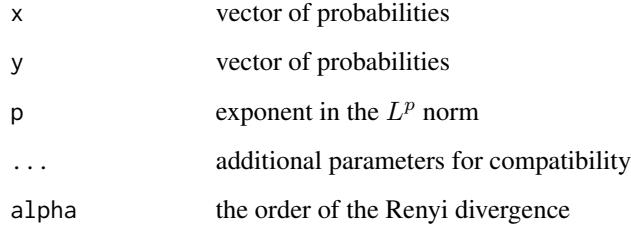

## Details

Functions to compute distances between probabilities:

- 1p: the  $L^p$  distance,  $||x-y||_p^p$
- ry: the symmetric Renyi divergence of order  $\alpha$
- kl: the symmetrized Kullback-Leibler divergence
- tv: the total variation or  $L^1$  norm
- hl: the (squared) Hellinger distance
- bh: the Bhattacharyya distance
- cd: the Chan-Darwiche distance

## Value

The distance between p and q

<span id="page-27-0"></span>

#### Description

rename stage(s) in staged even tree

#### Usage

rename\_stage(object, var, stage, new.label)

## Arguments

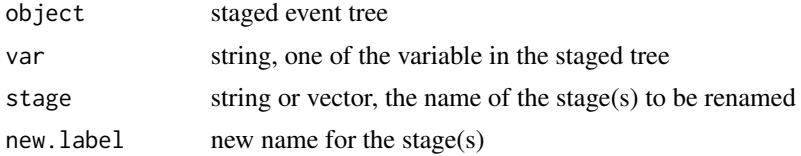

#### Value

a staged event tree object where stages stage have been renamed to new.label

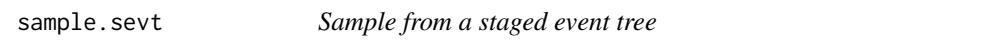

## Description

Generate a random sample from the distribution encoded in a staged event tree object.

## Usage

sample.sevt(object, n = 1)

## Arguments

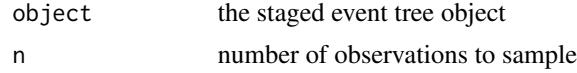

## Details

It samples n observations according to the transition probabilities (object\$prob) in the model.

#### Value

A data frame containing a sample of size n

#### <span id="page-28-0"></span>sevt.fit 29

#### Examples

```
model <- naive.sevt(full(PhDArticles, lambda = 1))
sample.sevt(model, 10)
```
#### <span id="page-28-1"></span>sevt.fit *Fit a staged event tree*

## Description

Estimate transition probabilities in a staged event tree from data. Probabilities are estimated with the relative frequencies plus, eventually, an additive (Laplace) smoothing.

#### Usage

sevt.fit(sevt, data = NULL, lambda =  $0, ...$ ) fit.sevt(sevt, data = NULL, lambda =  $0, ...$ )

#### Arguments

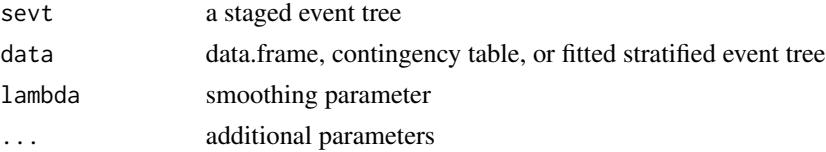

## Details

The log-likelihood of the model will be recomputed and stored in the returned object.

fit.sevt is the same as sevt.fit and it will be probably removed in the future.

## Value

a fitted staged event tree, that is an object of class sevt with ctables and prob arguments.

```
#########
model <- staged_ev_tree(list(
  X = c("good", "bad"),Y = c("high", "low")
))
D <- data.frame(
  X = c("good", "good", "bad"),
  Y = c("high", "low", "low"))
model.fit <- sevt.fit(model, data = D, lambda = 1)
```
<span id="page-29-0"></span>split\_stage\_random *split randomly a stage*

#### Description

Randomly assign some of the path to a new stage

## Usage

 $split\_stage\_random(object, var, stage, p = 0.5)$ 

#### Arguments

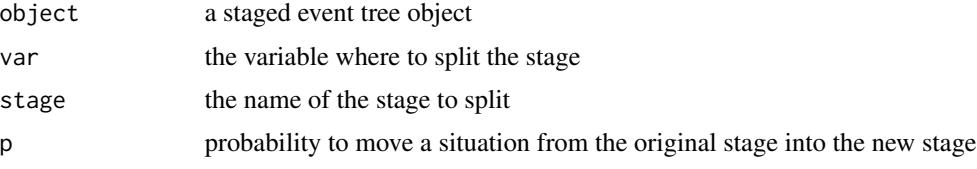

#### Details

It splits randomly a given stage into two stages. More precisely, it assigns each situation within the given stage into a new stage with probability p.

#### Value

a staged event tree object

```
DD <- generate_random_dataset(5, 100)
model <- staged_ev_tree(DD, fit = TRUE, full = TRUE, lambda = 1)
model <- bhc.sevt(model)
model <- stndnaming.sevt(model)
model$stages$X5
# no split
model1 <- split_stage_random(model, "X5", "1", p = 0)
model1$stages$X5
# all situations in the new stage
model2 <- split_stage_random(model, "X5", "1", p = 1)
model2$stages$X5
# randomly split with probability 0.5
model3 <- split_stage_random(model, "X5", "1", p = 0.5)
model3$stages$X5
```
<span id="page-30-0"></span>

#### **Description**

Algorithms to create, learn, fit and explore staged event tree models. Functions to compute probabilities and make predictions from the fitted models and to plot, analyze and manipulate staged event trees.

#### Details

Model selection algorithms:

- full model [full](#page-31-1)
- [indep](#page-31-1)endence model indep
- Hill-Climbing [hc.sevt](#page-12-1)
- Backward Hill-Climbing [bhc.sevt](#page-2-1)
- Fast Backward Hill-Climbing [fbhc.sevt](#page-8-1)
- Backward Hill-Climbing Random [bhcr.sevt](#page-3-1)
- Backward joining [bj.sevt](#page-4-1)
- Naive Staged Event Tree [naive.sevt](#page-17-1)

Probabilities, log-likelihood and predictions:

- Marginal probabilities [prob.sevt](#page-25-1)
- Log-Likelihood [logLik.sevt](#page-16-1)
- Predict method [predict.sevt](#page-23-1)

Plot, explore and compare:

- Plot [plot.sevt](#page-20-1)
- Compare [compare.sevt](#page-6-2)
- Stages info [stages.sevt](#page-33-2), [summary.sevt](#page-38-1)

#### References

Collazo R. A., Görgen C. and Smith J. Q. Chain event graphs. CRC Press, 2018.

Görgen C., Bigatti A., Riccomagno E. and Smith J. Q. Discovery of statistical equivalence classes using computer algebra. *International Journal of Approximate Reasoning*, vol. 95, pp. 167-184, 2018.

Barclay L. M., Hutton J. L. and Smith J. Q. Refining a Bayesian network using a chain event graph. *International Journal of Approximate Reasoning*, vol. 54, pp. 1300-1309, 2013.

Smith J. Q. and Anderson P. E. Conditional independence and chain event graphs. *Artificial Intelligence*, vol. 172, pp. 42-68, 2008.

Thwaites P. A., Smith, J. Q. A new method for tackling asymmetric decision problems. *International Journal of Approximate Reasoning*, vol. 88, pp. 624–639, 2017.

#### Examples

```
data("PhDArticles")
mf <- full(PhDArticles)
mod <- fbhc.sevt(mf)
plot(mod)
```
staged\_ev\_tree *Staged (stratified) event tree*

## <span id="page-31-1"></span>Description

Builds the staged event tree for a set of categorical variables, the order can be specified.

#### Usage

```
staged_ev_tree(x, ...)
## Default S3 method:
staged_ev_tree(x, ...)
## S3 method for class 'table'
staged_ev_tree(x, order = names(dimnames(x)), full = FALSE, fit = TRUE, \dots)
## S3 method for class 'data.frame'
staged_ev_tree(x, order = colnames(x), full = FALSE, fit = TRUE, \dots)
## S3 method for class 'list'
staged\_ev\_tree(x, full = FALSE, ...)## S3 method for class 'bn.fit'
staged_ev_tree(x, order = NULL, ...)
## S3 method for class 'strt_ev_tree'
staged_ev_tree(x, lambda = 0, ...)
full(x, \ldots)indep(x, ...)## Default S3 method:
indep(x, \ldots)## S3 method for class 'data.frame'
indep(x, fit = TRUE, lambda = 0, ...)
```
<span id="page-31-0"></span>

## <span id="page-32-0"></span>staged\_ev\_tree 33

#### **Arguments**

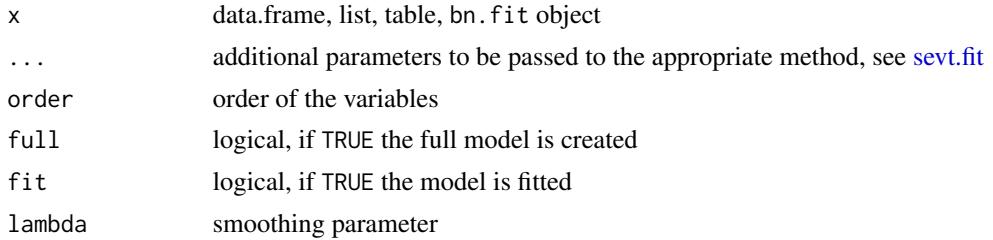

## Details

A staged event tree object is a list with components:

- tree: A named list where for each variable, the levels of such variable are listed. The order of the variable is the order of the event tree.
- stages: A named list where each component stores the stages for the given variable.
- ctables: The contingency tables of the data.
- lambda: The smoothing parameter used to estimate the model.
- prob: The conditional probability tables for every variable and every stage.
- ll: The log-likelihood of the estimated model.

## Value

A staged event tree object

```
######### from dataset
DD <- generate_random_dataset(n = 4, 1000)
indep <- staged_ev_tree(DD, fit = TRUE)
full <- staged_ev_tree(DD, full = TRUE, fit = TRUE, lambda = 1)
######### from table
modT <- staged_ev_tree(table(PhDArticles), fit = TRUE, full = TRUE, lambda = 1)
plot(modT)
######### from list
model <- staged_ev_tree(list(
  X = c("good", "bad"),Y = c("high", "low")))
######### full model
DD <- generate_xor_dataset(4, 100)
modfull \le full(DD, lambda = 1)
######### independence model (data.frame)
```

```
DD <- generate_xor_dataset(4, 100)
system.time(model1 <- staged_ev_tree(DD, fit = TRUE, lambda = 1))
system.time(model2 <- indep(DD, lambda = 1))
model1
model2
```
<span id="page-33-2"></span>stages.sevt *Stages of a variable*

#### Description

Obtain the stages of a given variable in a staged event tree object.

#### Usage

stages.sevt(object, var = NULL)

## Arguments

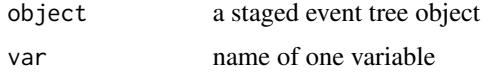

#### Value

If var is specified, it returns a character vector with stage names for the given variable (that is object\$stages[[var]]. Otherwise, If var is not specified, stages.sevt returns a list of character vectors containing the stages associated to each variable in the model (that is object\$stages).

## Examples

```
DD <- generate_xor_dataset(5, 100)
model <- staged_ev_tree(DD, fit = TRUE, lambda = 0)
stages.sevt(model, var = "X5")
```
<span id="page-33-1"></span>stndnaming.sevt *Standard renaming of stages*

## Description

Standard renaming of stages

#### Usage

stndnaming.sevt(object, rep = FALSE)

<span id="page-33-0"></span>

## <span id="page-34-0"></span>strt\_ev\_tree 35

#### Arguments

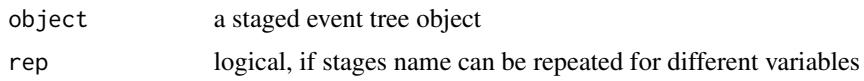

#### Value

a staged event tree object with stages named with consecutive integers.

#### Examples

```
DD <- generate_xor_dataset(4, 100)
model <- staged_ev_tree(DD, full = TRUE)
model <- fbhc.sevt(model)
model$stages
model1 <- stndnaming.sevt(model)
model1$stages
```
strt\_ev\_tree *Stratified event tree*

#### Description

Builds the complete stratified event tree for a set of categorical variables, the order can be specified.

## Usage

```
strt\_ev\_tree(x, order = NULL, fit = FALSE, ...)
```
## Arguments

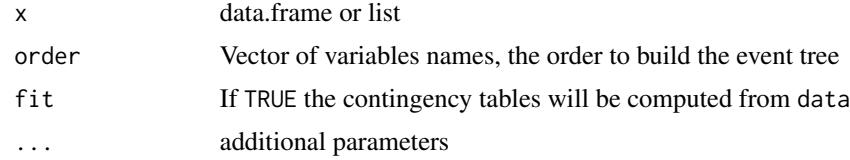

## Value

A stratified event tree object

```
mod <- strt_ev_tree(PhDArticles)
str(mod)
mod1 <- strt_ev_tree(PhDArticles, fit = TRUE)
str(mod1)
```
<span id="page-35-0"></span>strt\_ev\_tree.data.frame

*Stratified event tree from data.frame*

## Description

Stratified event tree from data.frame

## Usage

```
## S3 method for class 'data.frame'
strt\_ev\_tree(x, order = columns(x), fit = FALSE, lambda = 0, ...)
```
## Arguments

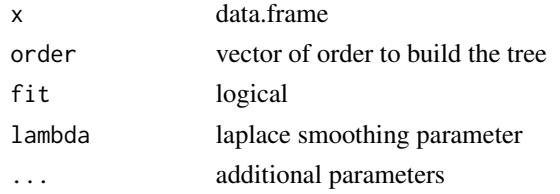

## Value

A stratified event tree object

strt\_ev\_tree.default *Stratified event tree*

## Description

Stratified event tree

## Usage

## Default S3 method: strt\_ev\_tree(x, ...)

## Arguments

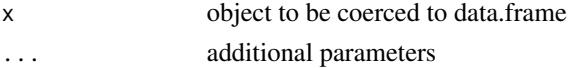

### Value

A stratified event tree object

## <span id="page-36-0"></span>Description

Stratified event tree from list

## Usage

```
## S3 method for class 'list'
strt_ev_tree(x, ...)
```
## Arguments

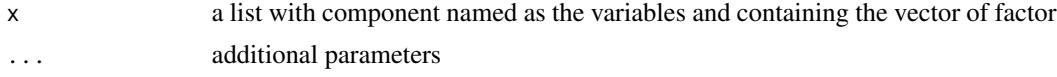

## Details

Build the stratified event tree object from a named list containing the levels of the variables. The output is an object with the tree component.

## Value

A stratified event tree object

strt\_ev\_tree.sevt *Stratified event tree from a staged event tree*

## Description

Stratified event tree from a staged event tree

#### Usage

## S3 method for class 'sevt' strt\_ev\_tree(x, ...)

## Arguments

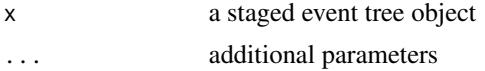

## Details

This function build a stratified event tree object from a staged event tree.

## <span id="page-37-0"></span>Value

A stratified event tree object

strt\_ev\_tree.table *Stratified event tree from a table*

## Description

Stratified event tree from a table

#### Usage

```
## S3 method for class 'table'
strt\_ev\_tree(x, order = names(dimnames(x)), fit = FALSE, lambda = 0, ...)
```
## Arguments

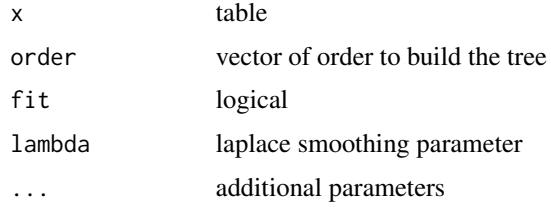

#### Value

A stratified event tree object

subtree.sevt *Extract subtree*

## Description

Extract subtree

## Usage

subtree.sevt(object, path)

## Arguments

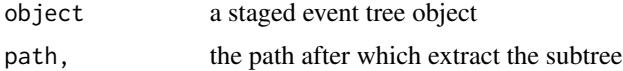

## <span id="page-38-0"></span>summary.sevt 39

## Details

it returns the subtree of the staged event tree given in input as object. The new root of the subtree is the given path.

#### Value

the staged event tree object corresponding to the subtree

## Examples

```
DD <- generate_random_dataset(4, 100)
model <- staged_ev_tree(DD, full = TRUE)
plot(model)
model1 <- subtree.sevt(model, path = c("-1", "1"))
plot(model1)
```
<span id="page-38-1"></span>summary.sevt *Summarizing staged event trees*

## Description

Summary method for class sevt.

## Usage

```
## S3 method for class 'sevt'
summary(object, ...)
```
## S3 method for class 'summary.sevt' print(x, max =  $10, ...$ )

## Arguments

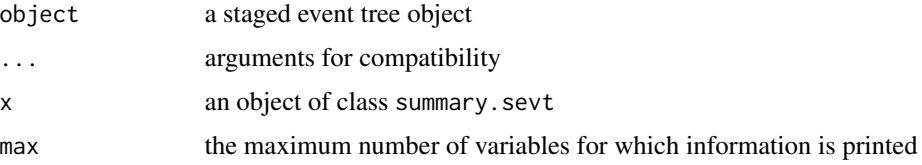

#### Details

Print model information and summary of stages.

#### Value

An object of class summary.sevt for which a print method exist.

## Examples

```
model <- naive.sevt(full(PhDArticles, fit = TRUE, lambda = 1))
summary(model)
```
text.sevt *Add text to a staged even tree plot*

## Description

Add text to a staged even tree plot

## Usage

```
## S3 method for class 'sevt'
text(x, y = ylim[1], limit = 10, xlim = c(0, 1), ylim = c(0, 1), ...)
```
## Arguments

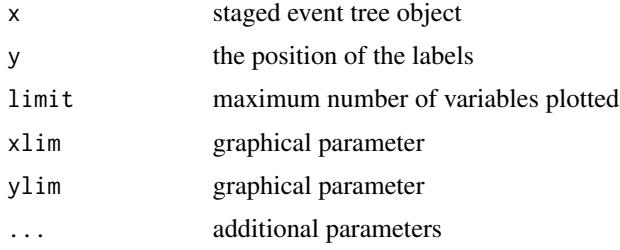

varnames.sevt *Get variable names*

#### Description

Get variable names

## Usage

```
varnames.sevt(x)
```
## Arguments

x a staged event tree object

#### Value

vector with variable names

<span id="page-39-0"></span>

## varnames.sevt 41

## Examples

mod <- full(PhDArticles) varnames.sevt(mod)

# <span id="page-41-0"></span>Index

∗Topic datasets PhDArticles, [21](#page-20-0) Pokemon, [23](#page-22-0) barplot, *[3](#page-2-0)* barplot\_stages, [3](#page-2-0) bh *(*probdist*)*, [26](#page-25-0) bhc.sevt, [3,](#page-2-0) *[31](#page-30-0)* bhcr.sevt, [4,](#page-3-0) *[31](#page-30-0)* bj.sevt, [5,](#page-4-0) *[31](#page-30-0)* cd *(*probdist*)*, [26](#page-25-0) ceg.sevt, [6](#page-5-0) ceg2adjmat, [6](#page-5-0) compare.sevt, [7,](#page-6-0) *[31](#page-30-0)* df.sevt, [8](#page-7-0) fbhc.sevt, [9,](#page-8-0) *[31](#page-30-0)* fit.sevt *(*sevt.fit*)*, [29](#page-28-0) fit.strt\_ev\_tree, [10](#page-9-0) full, *[31](#page-30-0)* full *(*staged\_ev\_tree*)*, [32](#page-31-0) generate\_linear\_dataset, [11](#page-10-0) generate\_random\_dataset, [11](#page-10-0) generate\_xor\_dataset, [12](#page-11-0) get\_path *(*getstagepath*)*, [13](#page-12-0) get\_stage *(*getstagepath*)*, [13](#page-12-0) getstagepath, [13](#page-12-0) hamming.sevt, *[8](#page-7-0)* hamming.sevt *(*compare.sevt*)*, [7](#page-6-0) hc.sevt, [13,](#page-12-0) *[31](#page-30-0)* hl *(*probdist*)*, [26](#page-25-0) inclusion.stages, [14](#page-13-0)

```
indep, 31
indep (staged_ev_tree), 32
is_fitted.sevt, 15
```
join\_stages, [15](#page-14-0) join\_zero *(*join\_zero\_counts*)*, [16](#page-15-0) join\_zero\_counts, [16](#page-15-0) kl *(*probdist*)*, [26](#page-25-0) logLik, *[17,](#page-16-0) [18](#page-17-0)* logLik.sevt, [17,](#page-16-0) *[31](#page-30-0)* logLik.strt\_ev\_tree, [18](#page-17-0) lp *(*probdist*)*, [26](#page-25-0) naive.sevt, [18,](#page-17-0) *[31](#page-30-0)* nvar.sevt, [19](#page-18-0) path\_probability.sevt, [20](#page-19-0) PhDArticles, [21](#page-20-0) plot.sevt, *[3](#page-2-0)*, *[7](#page-6-0)*, [21,](#page-20-0) *[31](#page-30-0)* Pokemon, [23](#page-22-0) predict.sevt, [24,](#page-23-0) *[31](#page-30-0)* print.sevt, [25](#page-24-0) print.summary.sevt *(*summary.sevt*)*, [39](#page-38-0) prob.sevt, [26,](#page-25-0) *[31](#page-30-0)* probdist, [26](#page-25-0) rename\_stage, [28](#page-27-0) ry *(*probdist*)*, [26](#page-25-0) sample.sevt, [28](#page-27-0) sevt.fit, [29,](#page-28-0) *[33](#page-32-0)* split\_stage\_random, [30](#page-29-0) staged\_ev\_tree, [32](#page-31-0) stagedtrees, [31](#page-30-0) stages.sevt, *[31](#page-30-0)*, [34](#page-33-0) stagesdiff.sevt, *[8](#page-7-0)* stagesdiff.sevt *(*compare.sevt*)*, [7](#page-6-0) stndnaming.sevt, *[8](#page-7-0)*, [34](#page-33-0) strt\_ev\_tree, [35](#page-34-0) strt\_ev\_tree.data.frame, [36](#page-35-0) strt\_ev\_tree.default, [36](#page-35-0) strt\_ev\_tree.list, [37](#page-36-0)

strt\_ev\_tree.sevt, [37](#page-36-0)

#### $I<sub>N</sub>$  and  $I<sub>3</sub>$  and  $I<sub>43</sub>$

strt\_ev\_tree.table, [38](#page-37-0) subtree.sevt, [38](#page-37-0) summary.sevt , *[31](#page-30-0)* , [39](#page-38-0)

text.sevt , [40](#page-39-0) tv *(*probdist *)* , [26](#page-25-0)

varnames.sevt, [40](#page-39-0)